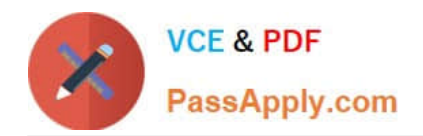

# **1Z0-1048Q&As**

Oracle Time and Labor Cloud 2019 Implementation Essentials

# **Pass Oracle 1Z0-1048 Exam with 100% Guarantee**

Free Download Real Questions & Answers **PDF** and **VCE** file from:

**https://www.passapply.com/1z0-1048.html**

100% Passing Guarantee 100% Money Back Assurance

Following Questions and Answers are all new published by Oracle Official Exam Center

**C** Instant Download After Purchase **83 100% Money Back Guarantee** 

- 365 Days Free Update
- 800,000+ Satisfied Customers

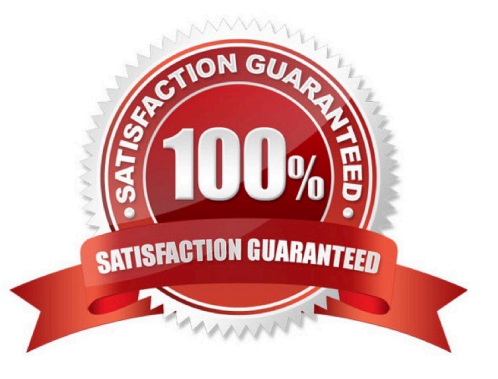

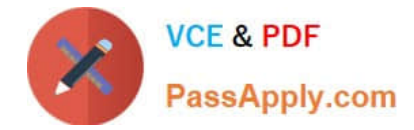

#### **QUESTION 1**

Your customer wants to route absence entries on time cards using absence approval rules, which uses the absence approval task to approve absence entries.

How can you achieve this requirement?

- A. Set up Time Consumer Set with the appropriate option for Absence Approval Routing
- B. Set up Time Categories with the appropriate option for Absence Approval Routing
- C. Set up Time Setup Profile with the appropriate option for Absence Approval Routing
- D. Set up Time Processing Profile with the appropriate option for Absence Approval Routing
- E. Set up Time Card layout with the appropriate option for Absence Approval Routing

#### Correct Answer: C

#### **QUESTION 2**

What are the three possible types of time allocation?

- A. Hours, Time Card Period, and Percentage
- B. Hours, Percentage, and Equally
- C. Hours, Week, and Bi-Weekly
- D. Percentage, Number, and Proportionally

Correct Answer: B

https://docs.oracle.com/en/cloud/saas/global-human-resources/r13-update18a/faitl/rule-based-validationcalculationallocation-save-and-submit-configuration-overviews.html#FAITL2531310

### **QUESTION 3**

How do you configure a time submission rule set used with time devices?

A. Every time you create a time submission rule, the save action also creates a corresponding rule set.

B. Use the time device import process to add time submission rules to the rule set.

C. Every time you associate a time submission rule with the processing profile, the add action creates a corresponding rule set.

D. Manage Time Submission Rule Set and add the submission rules to the set.

Correct Answer: C

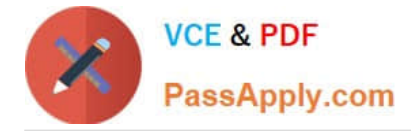

https://docs.oracle.com/cloud/farel12/globalcs\_gs/FAITL/FAITL2021781.htm#FAITL1788995

# **QUESTION 4**

Your customer has implemented Fusion Payroll and defined a set of elements and CIRs (Calculation Information Repository) with restricted element eligibility.

How should you restrict the displayed payroll time types to match the payroll element eligibility?

A. The payroll elements are placed in one multiple-attribute time card field and the layout set is assigned by using the time entry profile.

B. The payroll elements are placed in one multiple-attribute time card field and restricted by using the enabled value.

C. The payroll element eligibility definition is automatically used to restrict the displayed values on the time card.

D. The payroll elements are placed in several multiple-attribute time card fields and the layout set is assigned by using the time entry profile.

Correct Answer: A

## **QUESTION 5**

How should you remove email notifications from the Time card Workflow if it has been set up for auto approvals?

A. Go into BPM, and select the "no email notifications" check box on the TimecardApproval task.

B. Go into BPM, edit the TimecardApproval task and the TimecardApprovalFYI task, and remove the notification sent to Assignee when task is completed and/or in Error.

C. This is not possible.

D. Go into BPM, remove each individual from the approval email notification list.

Correct Answer: A

[1Z0-1048 Practice Test](https://www.passapply.com/1z0-1048.html) [1Z0-1048 Exam Questions](https://www.passapply.com/1z0-1048.html) [1Z0-1048 Braindumps](https://www.passapply.com/1z0-1048.html)